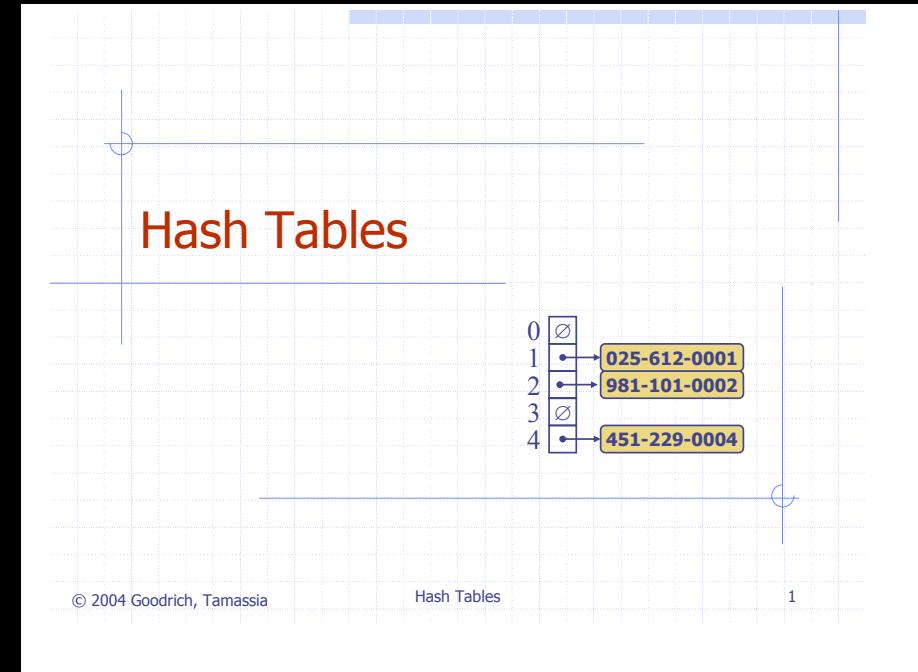

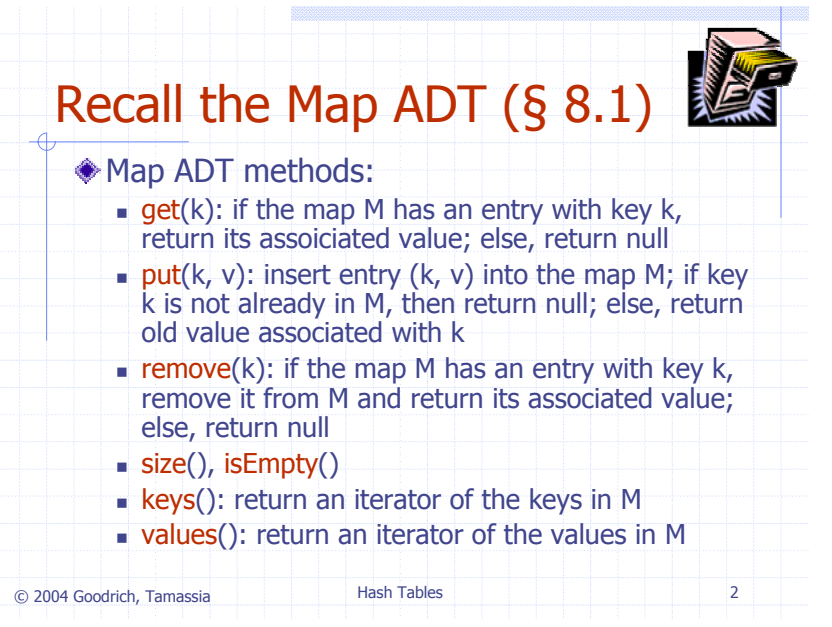

## Hash Functions and Hash Tables (§ 8.2)

A hash function *h* maps keys of a given type to integers in a fixed interval  $[0, N-1]$ 

Example:

 $h(x) = x \mod N$ 

is a hash function for integer keys

- $\bullet$  The integer  $h(x)$  is called the hash value of key x
- A hash table for a given key type consists of
	- Hash function *h*
	- Array (called table) of size *<sup>N</sup>*
- © 2004 Goodrich, Tamassia Hash Tables <sup>3</sup> When implementing a map with a hash table, the goal is to store item  $(k, o)$  at index  $i = h(k)$

Example We design a hash table for  $\overline{0}$ ∅ $\overline{\phantom{0}}$ **025-612-0001**a map storing entries as 12**981-101-0002**(SSN, Name), where SSN 3∅(social security number) is a **451-229-0004**4nine duit positive integer  $\mathbb{T}^2$ ◆ Our hash table uses an 9997∅array of size  $N = 10,000$  and 9998**200-751-9998**the hash function∅ 9999 $h(x) =$ last four digits of x

© 2004 Goodrich, Tamassia Hash Tables <sup>4</sup>

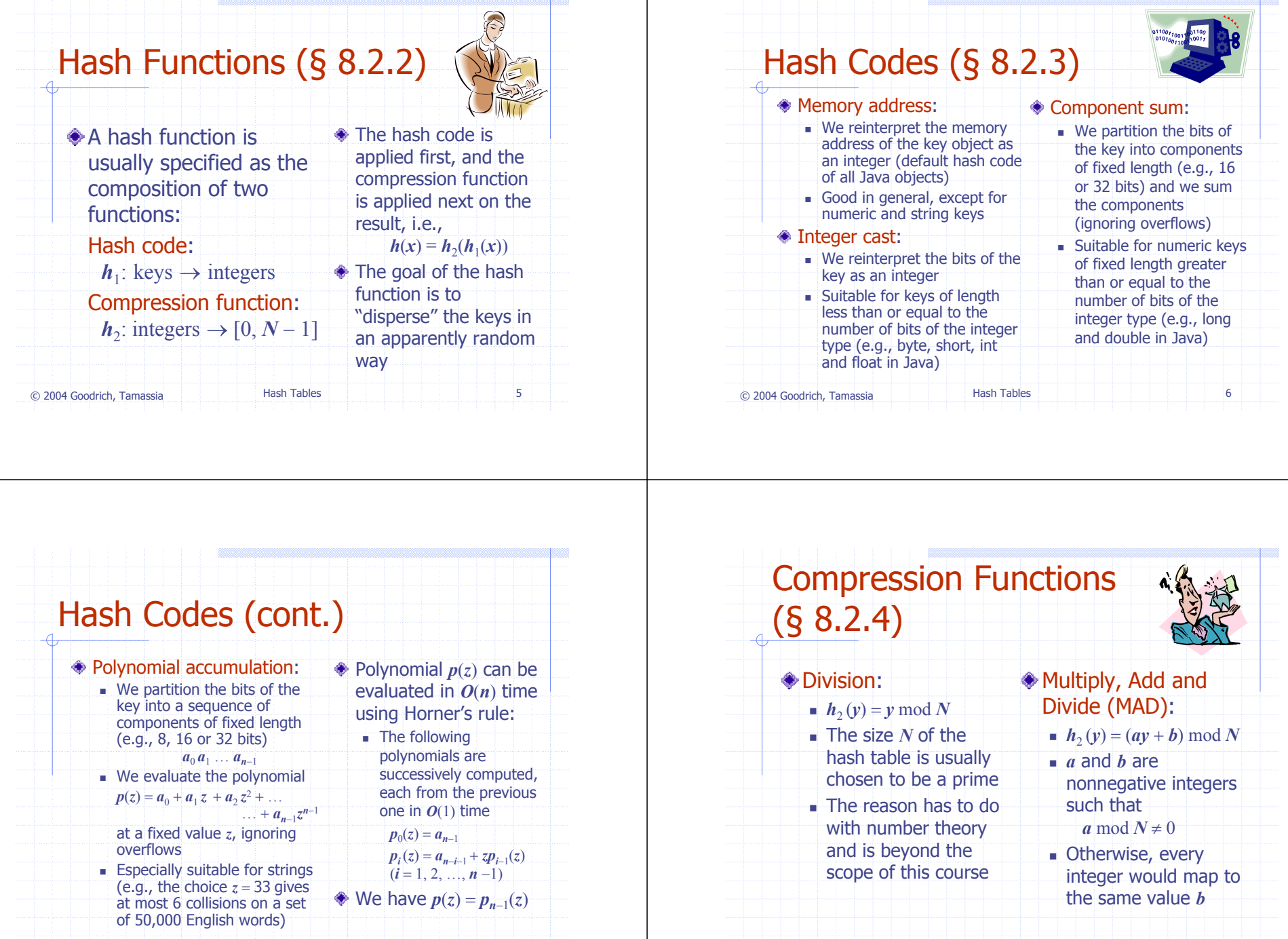

© 2004 Goodrich, Tamassia Hash Tables <sup>7</sup>

© 2004 Goodrich, Tamassia Hash Tables <sup>8</sup>

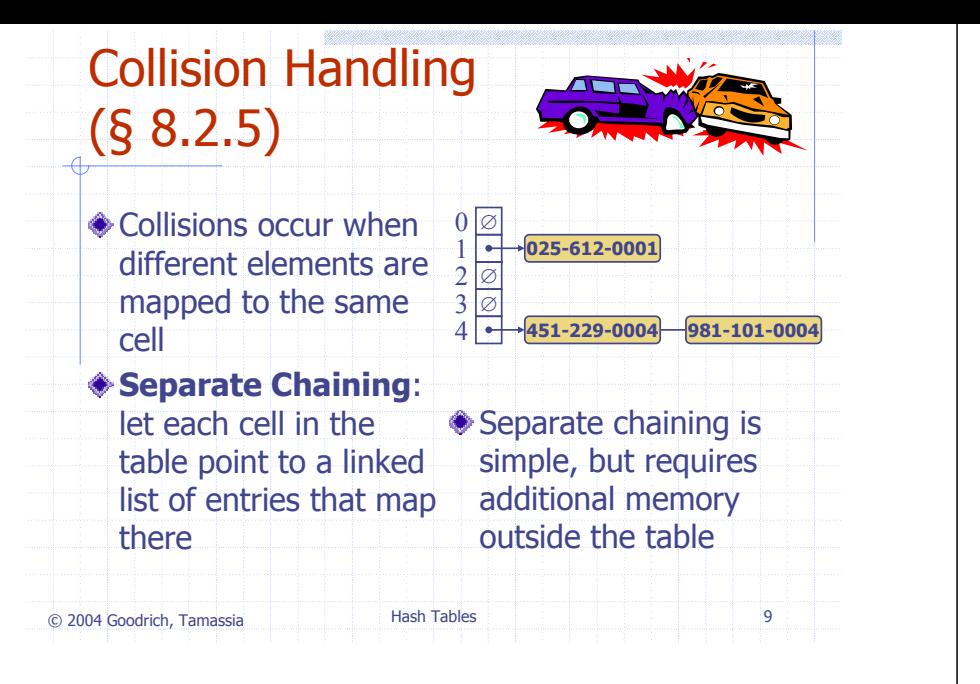

## Map Methods with Separate Chaining used for Collisions

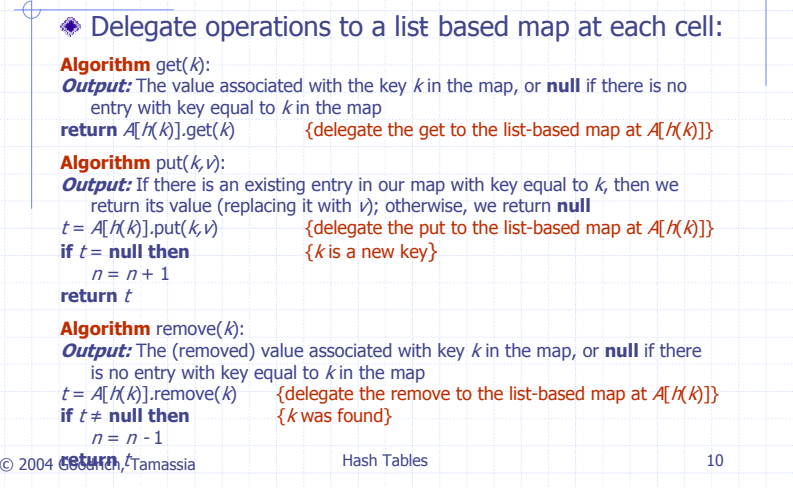

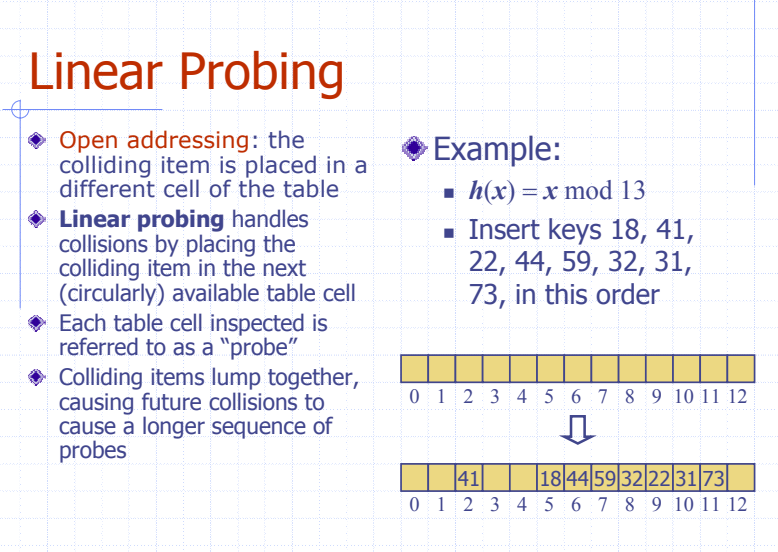

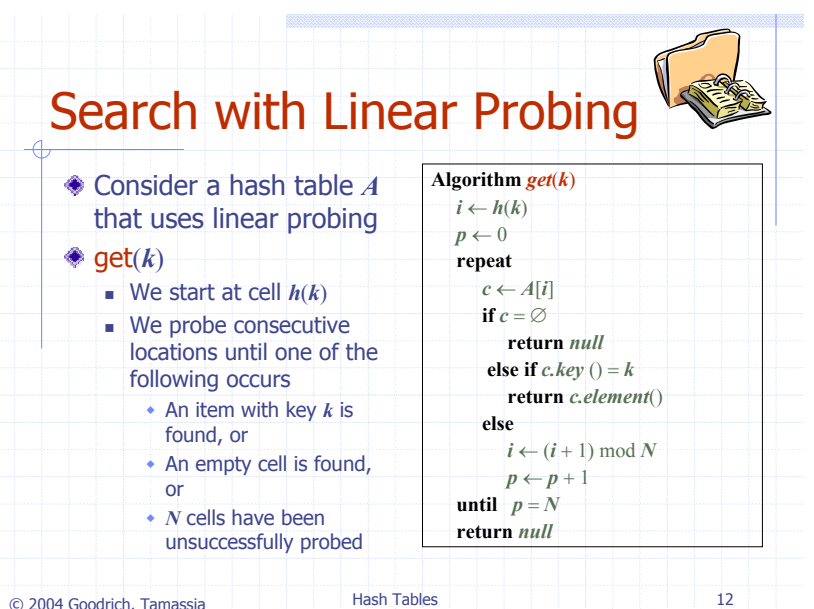

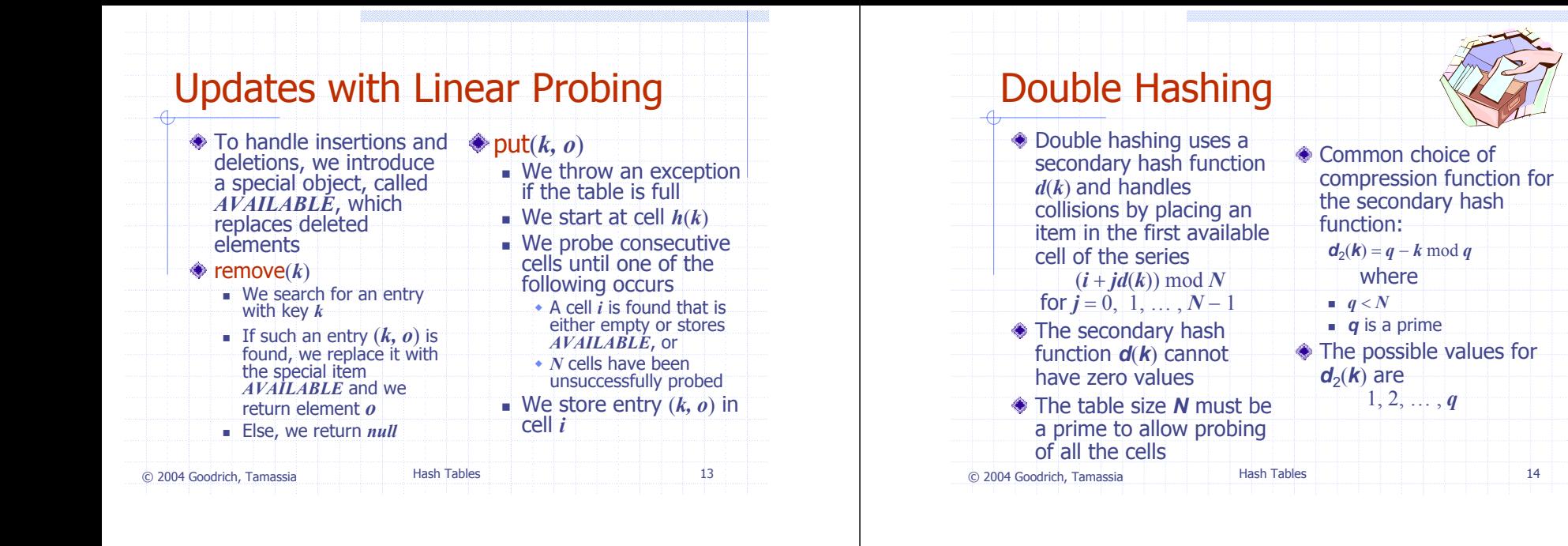

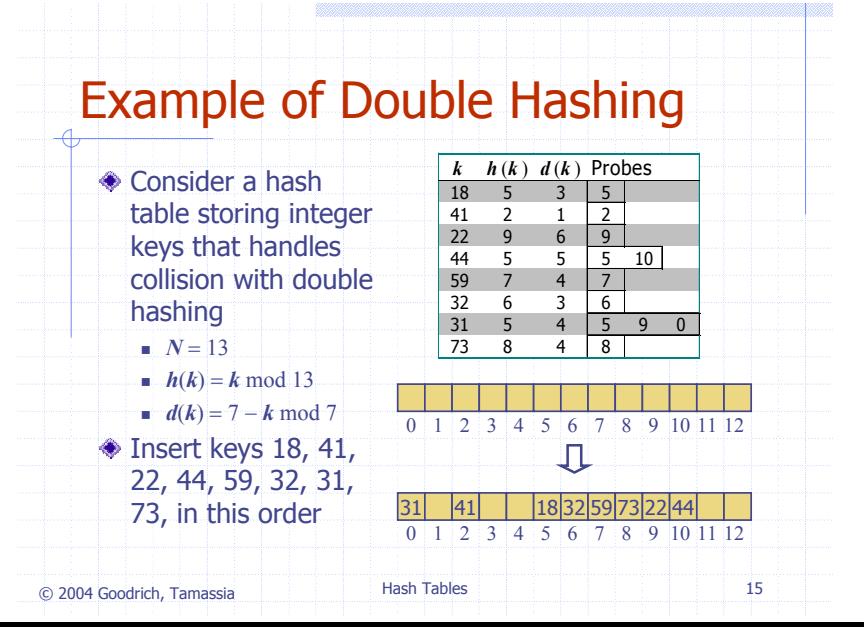

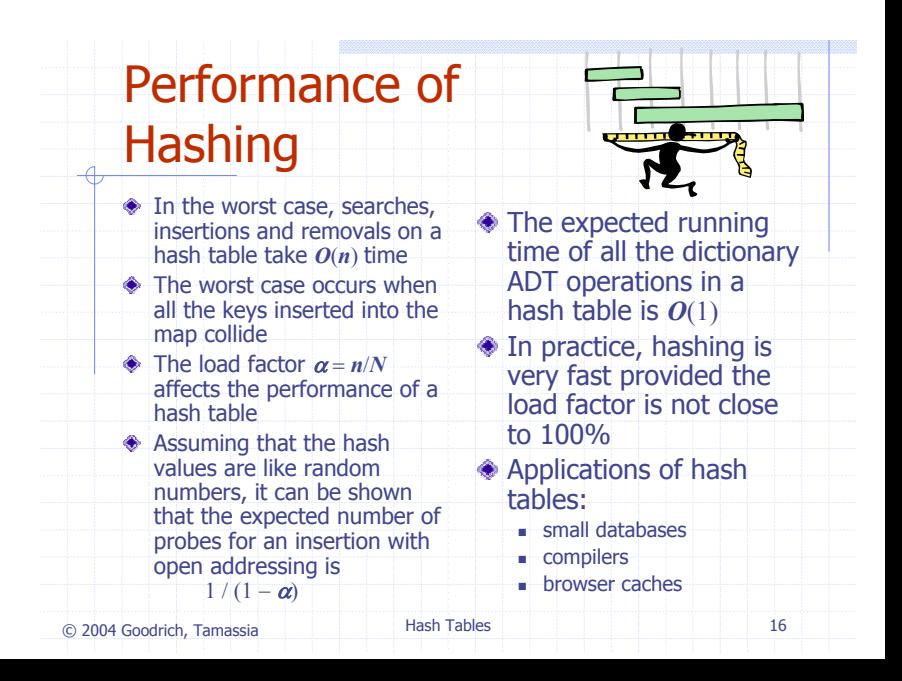

## **Java Example**

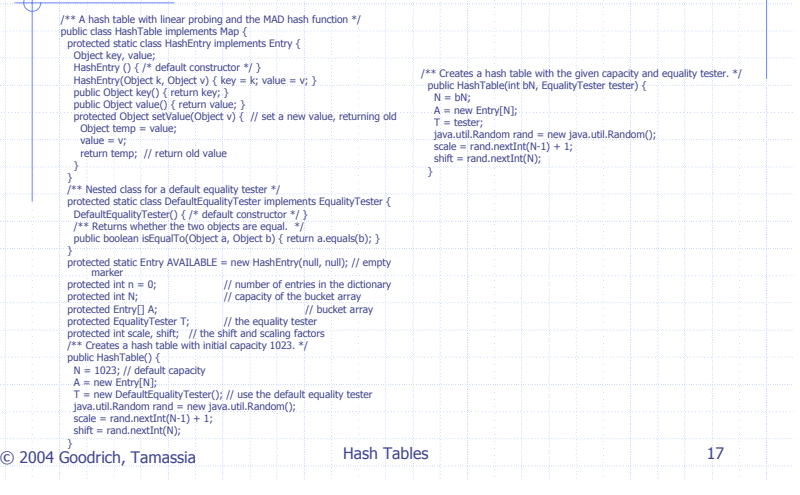

**Mille** 

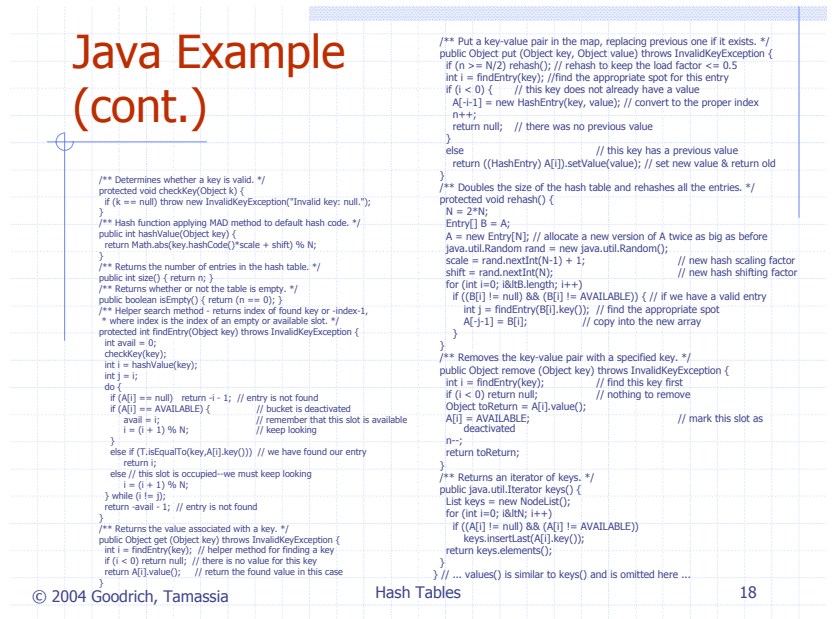